# **Deploying
perfSONAR
at
DOE
Laboratories**

Editor:1 Joe
Metzger,
Metzger@es.net **DRAFT
Version1.7** July
22,
2009

# **I.
ESCC
Recommendations**

DOE Laboratories should deploy a perfSONAR-based network measurement infrastructure to support and simplify diagnosing wide area network performance problems and provide better monitoring wide area service levels.

A Lab with a gigabit or faster wide area connection should deploy 2 dedicated active measurement hosts (latency & bandwidth) and a perfSONAR router/switch interface measurement archive service. The interface measurement archive can be installed on the active bandwidth test system, or some labs may choose to locate it elsewhere. The active measurement servers should be deployed as close to administrative boundaries as possible to make the resulting data more actionable.

DOE Laboratories with lower speed connections may be able get by with a single server that runs all of the services. The drawback to this configuration is that active bandwidth tests will perturb the latency test results, making analysis and automated
problem
detection
more
complex.

Facilities that have significant WAN network performance dependencies, and that are located deep within a laboratory or campus
network
should
consider
deploying
their
own
active
measurement
systems.

This
can
be
very
helpful
when
debugging local problems that are round trip time dependent, such as buffer queue depth problems, cross traffic, and switches that are not capable of line rate forwarding. Multiple test hosts also help to "triangulate" a problem - if the test server connected to the site border router achieves excellent wide area performance and the test server co-located with the large-scale science resource can only achieve mediocre results, this usually points to a problem within the site's local network that is difficult to diagnose
with
just
one
test
server.

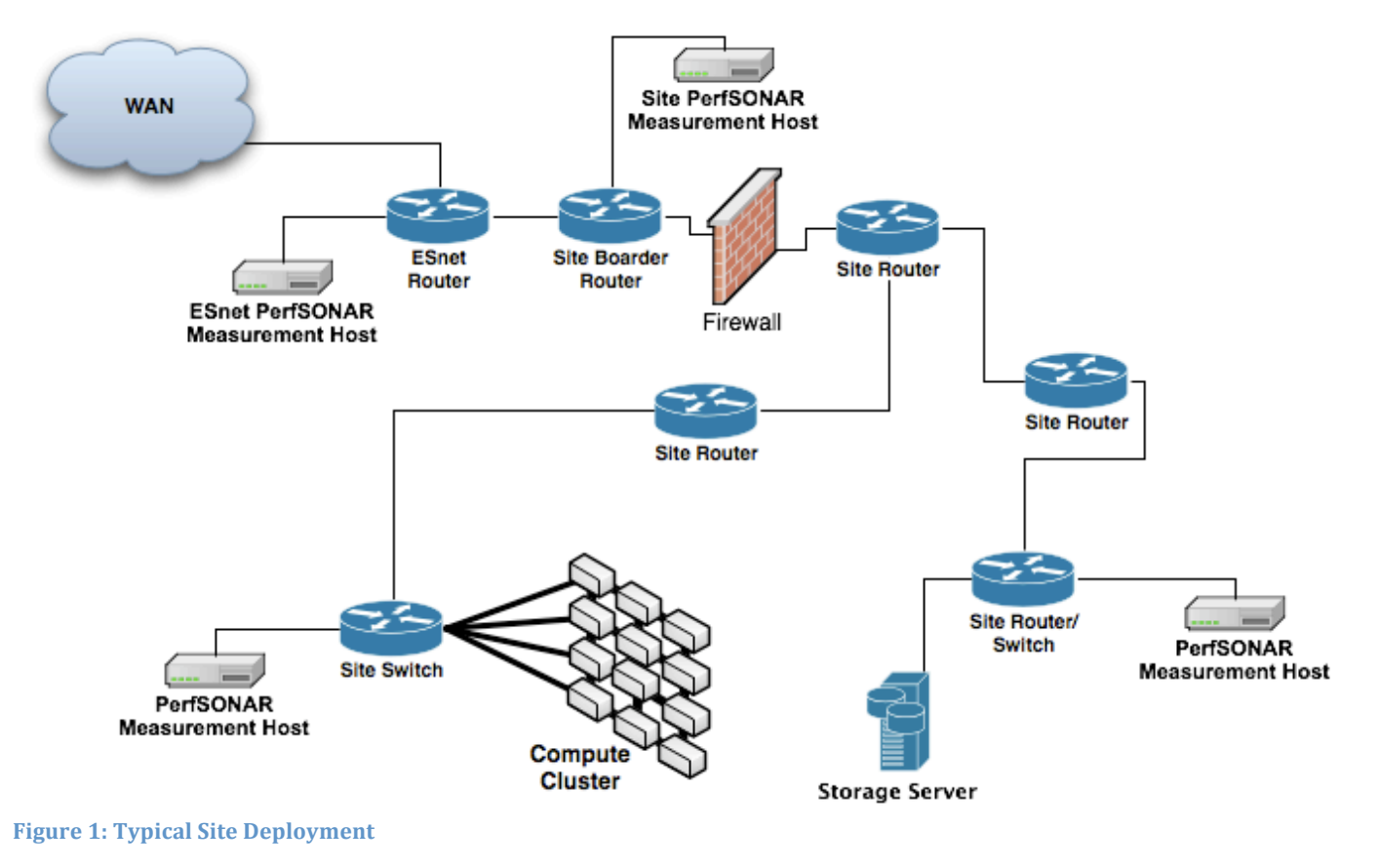

DRAFT <sup>1</sup> This document is being developed by the community with contributions from many people.

# **II.
Background**

## **2.1
PerfSONAR
Introduction**

PerfSONAR<sup>2</sup> is an infrastructure for network performance monitoring, making it easier to solve end-to-end performance problems
on
paths
crossing
several
networks.
It
contains
a
set
of
services
delivering
performance
measurements
in
a federated
environment.

PerfSONAR is also an international consortium of organizations that are developing and standardizing network measurement protocols
and
software
that
implements
the
framework.

#### **2.2
Motivation**

Many people in our community are not achieving the high levels of network performance that our Research & Education networks are capable of delivering. Some users are not getting good performance because of soft network failures that punish high performance flows while allowing low bandwidth connectivity. Some users don't realize that commonly used tools such as scp and rsync over ssh have known problems over high bandwidth wide area networks that can be easily worked around. Many users don't even realize that the performance they are getting is sub-par, and don't know that they should (or even that they
can)
improve
their
performance
by
configuring
their
end
systems
and
reporting
problems
to
network
support organizations
that
can
implement
fixes.

Deploving a perfSONAR network measurement infrastructure can help address these issues by identifying soft failures in the network
so
they
can
be
fixed,
and
by
setting
expectations
appropriately
by
demonstrating
the
capabilities
that
exist.

When something is measured, it can be improved. By running continuous or regularly scheduled measurements and analyzing/reporting the results, you know when the network is performing properly, and when it is broken. Often knowing the
time
that
performance
degraded
provides
critical
information that
makes the
diagnosis
of soft
failures
easier.

#### **Soft
Failures**

In the arena of high-performance networking, it's easy to track down "hard failures" such as when someone breaks or cuts through a fiber link. But identifying "soft failures," like dirty fibers or router processor overload, has been hard. Such soft failures still allow network packets to get through, but can cause a network to run 10 times slower than it should.

The most commonly used networking protocol, TCP, was intentionally designed to gracefully recover from failures and to work (albeit at significantly reduced speeds) in environments with very high error rates. The result of this design decision is that TCP provides low throughput rates across paths with a multitude of problems and hides all of the errors.<sup>3</sup> These soft failures can be hard to detect and track down, in part because one error can mask all of the others. Another common characteristic
of
soft
failures
is
their
affects
are
proportional
to
round
trip
time.

Common examples of soft errors are: devices that are not forwarding packets at line rate, devices at bottleneck links with insufficient
queue
depths,
packet
losses
from
failing
hardware,
etc.

#### **Network
Design
Issues**

There are several LAN design considerations that need to be taken into consideration to support high performance wide area traffic
flows.

These
include
segregating
high
bandwidth
wide
area
flows
from
local
traffic,
tuning
switch
buffers
to
support wide area flows, and considering high bandwidth requirements when deploying network security infrastructure such as firewalls. LANs designed without considering these issues frequently deliver good local area performance and poor wide area performance. The result is that users assume that the problems are in the wide area and outside of their control, instead of *identifying
and
fixing
the
local
problems.*

<sup>2</sup> http://www.perfsonar.net

DRAFT  $3$  Modern WAN circuits have bit error rates better than  $10^{-12}$ , TCP doesn't fail completely until error rates exceed  $10^{-2}$ .

#### DRAFT

Please note that the current active measurement tools require a stable system clock with NTP time synchronization. This means
the
tools
do
not
run
well
in
a
virtual
server
environment,
or
in
an
environment
with
significant
temperature fluctuations.

# **III.
Deployment
Guidance**

### **3.1
Hardware
Considerations**

It is important to have reliable, known good hardware for the measurement systems so that there is confidence that issues in the measurement results are due to network issues, and not server constraints. Current low-end servers are sufficient for measurement archive services and latency testers. The hardware requirements for the active bandwidth testers depend on the capabilities of the network they are measuring. Current low-end servers are sufficient for gigabit or slower tests.

Many types of network problems can be discovered by doing tests using gigabit Ethernet test hosts. Facilities that are required to support network flows that regularly exceed 1Gbps should deploy a 10 gigabit active bandwidth test infrastructure.

Examples of the hardware used successfully by ESnet, and others in the community can be found at http://fasterdata.es.net/ps\_howto.html.

The active network measurement systems should be run directly on physical systems. Running them in a virtual environment will generate virtually meaningless data due to the virtual nature of the network interfaces and the system clock.

## **3.2
perfSONAR
Software**

The perfSONAR software is available in several different form-factors. By far the easiest get up and running is the PS-Performance Toolkit put together by Internet2. The toolkit is a bootable CDROM that easily turns a blank machine into a fully functioning perfSONAR appliance running a recent Linux operating system. This distribution includes tools to configure the local system, setup scheduled latency and bandwidth tests, query routers for interface data and export that data via an perfSONAR
measurement
archive,
and
register
all
of
the
perfSONAR
services
with
the
global
lookup
service.

This
approach works well in environments where there is a need for a simple to use, hands off, contained solution. The PS-Performance Toolkit also contains several additional network diagnostic tools such as NDT, which can help when diagnosing network problems.

The other approach is to install packages of individual perfSONAR services on a system with an existing operating system. This is a bit more involved, and the WEB GUI configuration options are not available. This approach may be required in environments where there are policy or management constraints for systems providing public network services (e.g.: requirements for a single, common OS version or automated security patches).

# **3.3
perfSONAR
System
Types**

#### **Active
Bandwidth
Tester**

The Active Bandwidth tests systems are primarily used for debugging throughput problems, documenting capabilities, and identifying network design or implementation problems. The Active Bandwidth test system should run **bwctl** and perfSONAR-BUOY
(**pSB)**.

Bwctl is a wrapper program that coordinates invocation of iperf, nuttcp, or other bandwidth test programs, and serializes test requests to prevent overlapping tests.<sup>4</sup> It also contains mechanisms to limit acceptable test parameters by classes, which are configured based on IP address, or shared keys. DOE labs should allow TCP tests up to 60 seconds in length. Un-authenticated outbound UDP tests should be disabled to limit the potential for these systems to be used in DOS attacks.

pSB is a perfSONAR tool that manages registration of active test capabilities in the perfSONAR lookup service, scheduling of active
tests
as
well
as
archiving
&
publication
of test
results.

#### DRAFT

Lookup registration is taken care of automatically when running a PS-Performance Toolkit node. Laboratories not using the PS-Performance Toolkit should register their pSB nodes with the ESnet hLS's (home lookup service).

One concern with scheduling active bandwidth tests is that the tests themselves might consume network resources that are needed by other applications. The following schedule recommendations apply to labs that are not suffering serious capacity challenges.
Labs
with
capacity
limitations
may
want
to
modify
them.

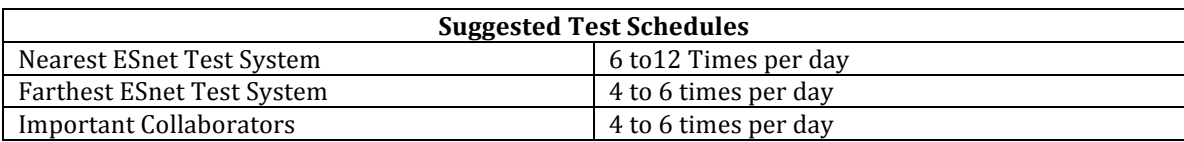

All scheduled tests within a continent should be 20 seconds in duration. This might need to be bumped up to 60 seconds for tests over 1 Gbps *to other continents* if necessary to allow TCP windows to open up. The sum of all bandwidth tests in a day should be well under 1% of WAN access capacity. Tests approaching or exceeding 1% should use 'less than best effort' QOS.

Laboratories that maintain a Nagios infrastructure should use Nagios to monitor perfSONAR processes and utilize the Nagios plugins
to
generate
appropriate
alarms
if
the
active
bandwidth
results
fall
outside
acceptable
limits.

#### **Active
Latency
Tester**

The
active
latency
tests
are
designed
to
identify
and
quantify
queuing
delays,
packet
loss
patterns
and
characterize
congestion. They do this by running continuous tests at very low packet rates. The latency test software applications are **OWAMP** and **pSB**.

OWAMP is a software system that measures delay using a one way ping.<sup>5</sup> This software uses accurate time-stamps in the packets
to
determine
how
long
it
takes
the
packet
to
transit
the
network.
Analyzing
the
distributions
of
the
measurements
can provide
significant
information
about
the
network
path
between
2
points.

pSB is a perfSONAR tool that manages registration of active test capabilities in the perfSONAR lookup service, scheduling of active
tests
as
well
as
archiving
&
publication
of
test
results.

The continuous active latency test systems consume negligible network resources. So, the decision process about which tests to set up should be based on the network traffic characteristics and should cover the paths to the top 6-12 most common network
destinations.
In
general
the
list
of
remote
test
systems
should
include:

- Nearest ESnet test system.
- 2-3 Distant ESnet test systems.<br>• 1-6 Important collaborators or
- 1‐6
Important
collaborators
or
network
supporting
important
collaborators.

To monitor the latency to sites not running owamp, one can install and configure the perfSONAR PingER service.

#### **Router
Interface
Measurement
Archives**

The router interface measurement archive service allows you to publish utilization, errors and discard data about switch and router interfaces. This allow network engineers and end users to easily locate bottleneck links, and identify, or rule out probable sources of problems when all domains along a path publish this information. (e.g.: see the ESnet Traceroute Visualizer:
(URL
HERE).
The
tool
used
for this
is
the
perfSONAR
SNMP
MA.

The perfSONAR SNMP MA is primarily a publishing tool. It relies on other tools such as cacti<sup>6</sup>, or mrtg<sup>7</sup> to gather the actual statistics in most situations. This separation of functionality allows easy integration with existing network management practices.

DOE laboratories should publish as much router & switch interface data as possible. The minimal set of information should include the labs external interfaces, and any obvious bottleneck links near the external border. Ideally all of the router and switch
interfaces
between
the
external
border
and
common
data
transfer
nodes
should
be
published.

 <sup>5</sup> http://e2epi.internet2.edu/owamp

<sup>6</sup>http://www.cacti.net/

<sup>7</sup>http://oss.oetiker.ch/mrtg/

DRAFT

# DRAFT **3.4
Deployment
Roadmap**

#### **Deploy
Infrastructure**

- 1. Download
the
latest
PS‐Performance
Toolkit
distribution,
or
perfSONAR‐PS
distribution
from
http://www.perfsonar.net.
- 2. Follow
the
instructions
to
install.
	- a. Using
	the
	PS‐Performance
	Toolkit
		- i. DOE Laboratories should configure their systems with the *keyword* "DOE-SC-LAB".
	- b. Other
	distributions:
		- i. Register
		individual
		perfSONAR
		services
		with
		the
		ESnet
		hLS
		systems
		at: http://ps1.es.net:8095/perfSONAR\_PS/services/hLS
			- http://ps4.es.net:8095/perfSONAR\_PS/services/hLS
		- ii. DOE Laboratories should configure their systems with the *keyword* "DOE-SC-LAB".
	- c. NTP
	Configuration
		- i. ESnet sites should configure their latency measurement points to NTP peer with all of the following:
			- 1. Local stratum 1 or 2 time sources
			- 2. 2
			closest
			ESnet
			owamp
			servers
			- 3. Chronos.es.net
			- 4. Saturn.es.net
		- ii. Bandwidth
		measurement
		points
		should
		NTP
		peer
		with
			- 1. Local
			Stratum
			1
			or
			2
			time
			sources
			- 2. Chronos.es.net
			- 3. Saturn.es.net

#### **Identify
&
Correct
initial
problems**

- 1. Verify all services are up and running, and are registered in the perfSONAR Global Lookup Service. You can do this by opening
up
the
administration
interface
in
a
NPT
node,
or
by
going
to
the *Active
PerfSONAR
Services*link
on http://fasterdata.es.net. Note: It may take several hours for the information to propagate to all the global lookup services.
- 2. Verify that NTP time synchronization is working on all measurement points. Look at the ntp state using ntpq -p localhost
	- a. Offset
	from
	the
	system
	peer
	(\*)
	should
	be
	within
	0.1
	- b. Jitter or dispersion from the system peer should be less than 0.1
	- c. There
	should
	be
	at
	least
	5
	peers.
- 3. Frequently initial bandwidth test results will be significantly lower than expected. This typically indicates that there is a problem with the local infrastructure or TCP tuning on the server. See http://fasterdata.es.net for information about diagnosing
and
correcting
the
problems.

#### Setup Continuous Testing & Monitoring to quickly identify future problems

Setup the regularly scheduled tests, and Nagios alarms to alert processes go down and when results are outside of expected parameters.

#### **Debugging
Problems**

http://fasterdata.es.net has a wealth of information and pointers for debugging network performance problems.

## **IV.
Security
Considerations**

The
security
environments
at
DOE
Laboratories
can
make
deploying
any
network
service
including
measurement infrastructures
challenging.

Engineers
at
several
laboratories
are
working
on
security
plans
for
deploying
perfSONAR
systems at their facilities. We will be collecting as much useful information from those processes as possible and adding it to future versions of this white paper, and posting it on the www.perfsonar.net website.